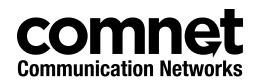

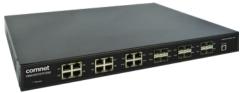

### **QUICK START GUIDE**

# CNGE24FX12TX12MS[POE]

Industrial Grade Managed Ethernet Switch w/ 12 × 100/1000Base-FX + 12 × 10/100/1000Base-TX Ports w/ Optional 30W PoE

This guide serves the following ComNet Model Numbers:

CNGE24FX12TX12MS CNGE24FX12TX12MSPOE The ComNet CNGE24FX12TX12MS[POE] has twelve 100/1000Base-FX SFP\* ports and twelve 10/100/1000Base-TX ports. All SFP ports utilize ComNet SFP modules for fiber and connector type and distance. The IEEE802.3-compliant unit offers multiple Ethernet redundancy protocols (MSTP/RSTP/STP/ERPS (G.8032)) which protect your applications from network interruptions or temporary malfunctions by redirecting transmission within the network. The switch provides advanced IP-based management that can limit the maximum bandwidth for each connected IP device, allowing the user to adjust usage. Application-based QoS can set a higher priority for data streaming. The Device-Binding function can prevent unauthorized network access, increasing security.

The CNGE24FX12TX12MSPOE models provide twelve electrical ports supporting up to thirty watts of power. All PoE ports are IEEE 802.3at compliant.

Each model is provided with redundant power inputs which can be either one mains voltage and one or two low voltage DC inputs or two low voltage DC inputs.

#### **QUICK START GUIDE**

## Contents

| Regulatory Compliance Statement |   |
|---------------------------------|---|
| Warranty                        | 3 |
| Disclaimer                      | 3 |
| Safety Information              | 4 |
| Hardware Installation           | 5 |
| Rack mount kit assembly         | 5 |
| Hardware Overview               | 6 |
| Power Supply                    | 7 |
| Front Panel LEDs                | 7 |
| WEB Management                  | 8 |

## **Regulatory Compliance Statement**

Product(s) associated with this publication complies/comply with all applicable regulations. Please refer to the Technical Specifications section for more details.

## Warranty

ComNet warrants that all ComNet products are free from defects in material and workmanship for a specified warranty period from the invoice date for the life of the installation. ComNet will repair or replace products found by ComNet to be defective within this warranty period, with shipment expenses apportioned by ComNet and the distributor. This warranty does not cover product modifications or repairs done by persons other than ComNet-approved personnel, and this warranty does not apply to ComNet products that are misused, abused, improperly installed, or damaged by accidents.

Please refer to the Technical Specifications section for the actual warranty period(s) of the product(s) associated with this publication.

## Disclaimer

Information in this publication is intended to be accurate. ComNet shall not be responsible for its use or infringements on third-parties as a result of its use. There may occasionally be unintentional errors on this publication. ComNet reserves the right to revise the contents of this publication without notice.

## **Safety Information**

- » Only ComNet service personnel can service the equipment. Please contact ComNet Technical Support.
- » The equipment should be installed in locations with controlled access, or other means of security, and controlled by persons of authority. When operating at temperatures above 51° C, the equipment surfaces will be hot to the touch. Installation in restricted access location is required for this case.
- » For POE models requiring a power supply not labeled LPS, the unit should be installed in a restricted access location using a 60950-1, 2nd Edition + Am. 1 + Am. 2 Certified power supply rated for the ambient temperature in which it is installed. Total derated power rating should be greater than the sum of the attached loads plus 30 W for the switch.
- » Use CDRH compliant SFP modules when using fiber connectivity with this device.
- » When used in Australia or New Zealand, the product is certified for intra building applications only, and should not be directly connected to network cables with outside plant routing.

## **Hardware Installation**

### **Rack mount kit assembly**

You can find the rack mount kit and the screws in the packing box. Please assembly the rack mount kit on the switch with screws as shown below:

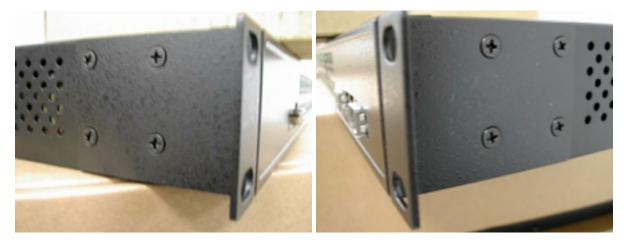

## **Hardware Overview**

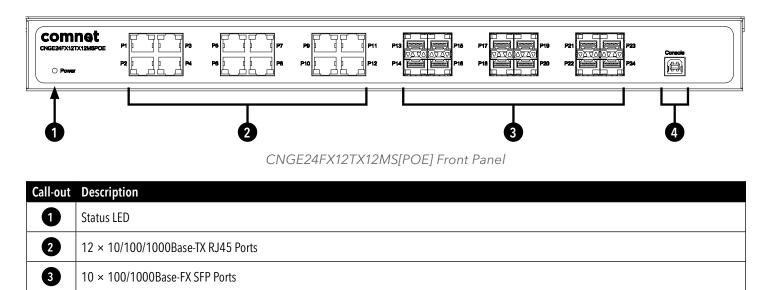

4 2 × 100/1000/2500Base-FX SFP Ports
 5 USB Console Port

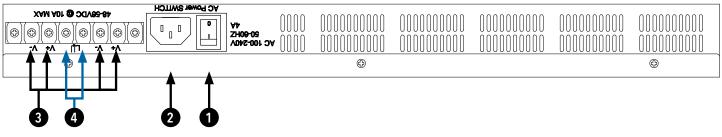

#### CNGE24FX12TX12MS[POE] Rear Panel

| Call-out | Description                                                                                      |  |
|----------|--------------------------------------------------------------------------------------------------|--|
| 1        | 1 × Mains Power Switch                                                                           |  |
| 2        | 1 × 90-240 VAC Mains Power Input                                                                 |  |
| 3        | 2 × 6-14 VDC or 48-57 VDC (model dependent) Redundant Power Input 2-Pin Terminal Block Connector |  |
| 4        | Fault Relay 2-Pin Terminal Block Connector                                                       |  |

### **Power Supply**

For CNGE24FX12TX12MS Models, Power Supply must be 6 to 14 VDC @ 30 W max or 90-240 VAC mains.

For CNGE24FX12TX12MSPOE Model, Power Supply must be 48 to 57 VDC @ 390 W max or 90-240 VAC mains.

#### **IMPORTANT SAFEGUARDS:**

- A) Elevated Operating Ambient If installed in a closed or multi-unit rack assembly, the operating ambient temperature of the rack environment may be greater than room ambient. Therefore, consideration should be given to installing the equipment in an environment compatible with the maximum ambient temperature (T<sub>ma</sub>) specified by the manufacturer.
- **B) Reduced Air Flow** Installation of the equipment in a rack should be such that the amount of air flow required for safe operation of the equipment is not compromised.

### **Front Panel LEDs**

| LED                    | Color | Status   | Description              |  |  |
|------------------------|-------|----------|--------------------------|--|--|
| Status                 | Green | On       | Switch is operational    |  |  |
| Gigabit Ethernet ports |       |          |                          |  |  |
| Link                   | Amber | On       | Port in Full Duplex mode |  |  |
| Activity               | Green | Blinking | Data transmitted         |  |  |
| Gigabit SFP ports      |       |          |                          |  |  |
| Link/Activity          | Green | Blinking | Data transmitted         |  |  |

### WEB Management

Attention: While installing and upgrading firmware, please remove physical loop connection first. DO NOT power off equipment while the firmware is upgrading!

### **Configuration by Web Browser**

#### **About Web-based Management**

An embedded HTML web site resides in the flash memory on the CPU board. It contains advanced management features and allows you to manage the switch from anywhere on the network through a standard web browser such as Microsoft Internet Explorer.

#### **Preparing for Web Management**

The default value is as below: IP Address: **192.168.10.1** Subnet Mask: **255.255.255.0** Default Gateway: **192.168.10.254** User Name: **admin** Password: **admin** 

#### System Login

- 1. Launch web browser.
- 2. Type http://192.168.10.1. Press Enter.

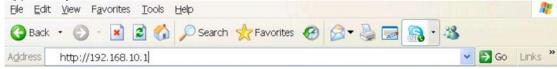

- 3. The login screen appears.
- 4. Key in the username and password. The default username and password is **admin**.
- 5. Select **Enter** or **OK** button, then the main interface of the Web-based management appears.
- Warning Any changes made to the settings will apply only to the current running configuration of the switch and will be lost in the event of a power cycle.
  To save any changes made to persistent memory please go to "Maintenance ! Configuration ! Save startup-config" to write the changes to the switches startup configuration.

### **MECHANICAL INSTALLATION INSTRUCTIONS**

#### **ComNet Customer Service**

Customer Care is ComNet Technology's global service center, where our professional staff is ready to answer your questions at any time. Email ComNet Global Service Center: customercare@comnet.net

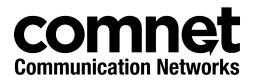

3 CORPORATE DRIVE | DANBURY, CT 06810 | USA T: 203.796.5300 | F: 203.796.5303 | TECH SUPPORT: 1.888.678.9427 | INFO@COMNET.NET 8 TURNBERRY PARK ROAD | GILDERSOME | MORLEY | LEEDS, UK LS27 7LE T: +44 (0)113 307 6400 | F: +44 (0)113 253 7462 | INFO-EUROPE@COMNET.NET

© 2018 Communications Networks Corporation. All Rights Reserved. "ComNet" and the "ComNet Logo" are registered trademarks of Communication Networks, LLC.